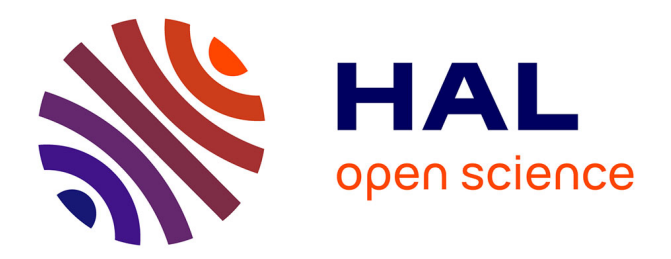

#### **Analyses multifactorielles: Analyses Factorielles des Correspondances**

Sandrine Mignon-Grasteau

#### **To cite this version:**

Sandrine Mignon-Grasteau. Analyses multifactorielles: Analyses Factorielles des Correspondances. Master. MASTER Sciences, Technologies, Santé MENTION Biologie Intégrative et Agrosciences SPECIALITE Qualité et environnement en productions animales FINALITE Professionnelle (Statistiques),  $2014.$  hal- $02795854$ 

#### **HAL Id: hal-02795854 <https://hal.inrae.fr/hal-02795854>**

Submitted on 5 Jun 2020

**HAL** is a multi-disciplinary open access archive for the deposit and dissemination of scientific research documents, whether they are published or not. The documents may come from teaching and research institutions in France or abroad, or from public or private research centers.

L'archive ouverte pluridisciplinaire **HAL**, est destinée au dépôt et à la diffusion de documents scientifiques de niveau recherche, publiés ou non, émanant des établissements d'enseignement et de recherche français ou étrangers, des laboratoires publics ou privés.

# ANALYSE FACTORIELLE DES CORRESPONDANCES

Sandrine Mignon-Grasteau 2014

## AFC : Quand et pourquoi ?

 Pour l'analyse de données **qualitatives** (par opposition aux données quantitatives analysées par ACP)

**- Les tableaux** de contingence analysés sont **différents de ceux de l'ACP** :

– Lignes : modalités d'une variable discontinue

– Colonnes : modalités d'une autre variable discontinue

– Cellules : Fréquence des deux modalités conjointes

# AFC : importance du  $\chi^2$

- **Donne une première indication sur** l'existence d'une dépendance entre variables
- Ex : La préférence pour la bière évolue-t-elle avec l'âge ?

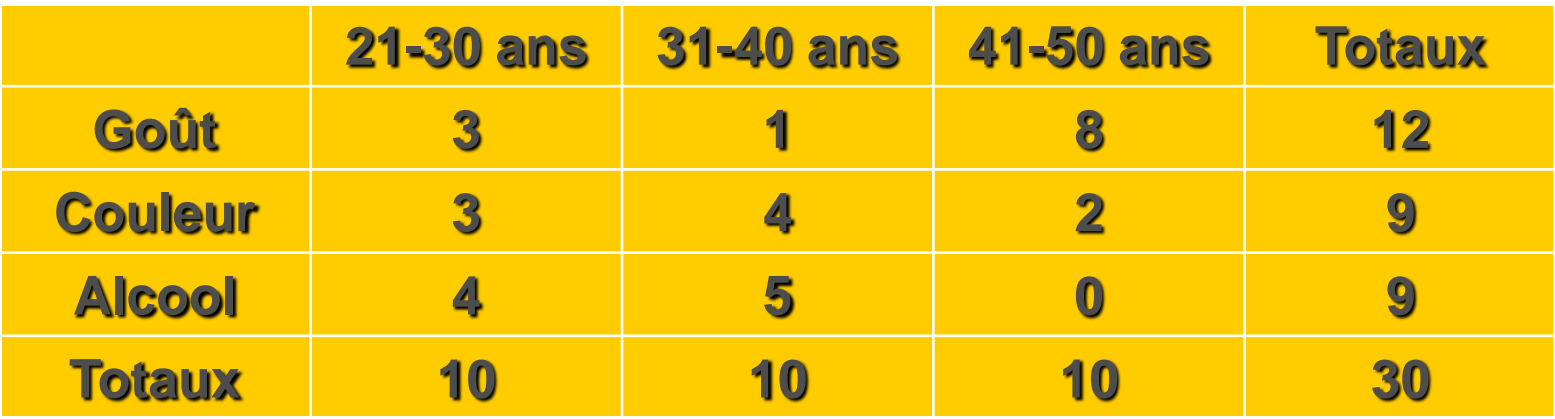

## $\overline{\text{AFC}}$  : importance du  $\chi^2$

#### **Effectif observé**

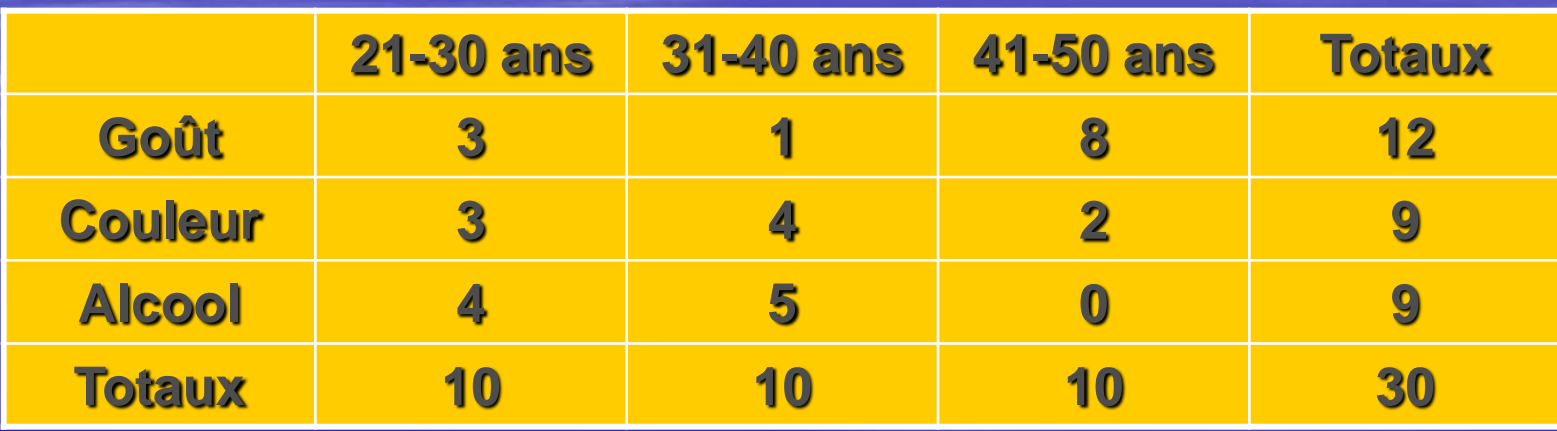

## AFC : importance du  $\chi^2$

## **Effectif théorique si indépendance** Effectif théorique si indépendance<br> **Effectif** théorique= Nb d'individus dans la ligne × Nb d'individus dans la colonne

**SI INCLE DENCAN**<br> **dans la ligne × Nb d'individus d<br>
Nb d'individus dans le tableau** Nb d'individus dans la ligne × Nb d'individus dans la colonne Effectif théorique=

**donc,par exemple**

**3** ×1<br>30<br>0×<br>30  $\frac{2 \times 10}{30}$ <br> $\frac{10 \times 9}{30}$ donc, par exemple<br>Effectif théorique (Goût, 21-30 ans) =<br>Effectif théorique (Alcool, 41-50 ans) **4**  $\frac{2 \times 1}{30}$ **1 1 22 11 22 11 22 11 22 11 22 11 23 11 23 11 23 11 23 11 23 11 23 11 23 11 23 11 23 11 23 11 23 11 23 11 23 11 23 11 23 11 23 11 23 11 23 11 23 11 23 11 23 11 23 11 23 11 23 11 23 11 23 11 23 11 23 11 23 11 23 11 23 11 2**  $=$  $\times$  $=$  $=$  $\times$  $=$ 

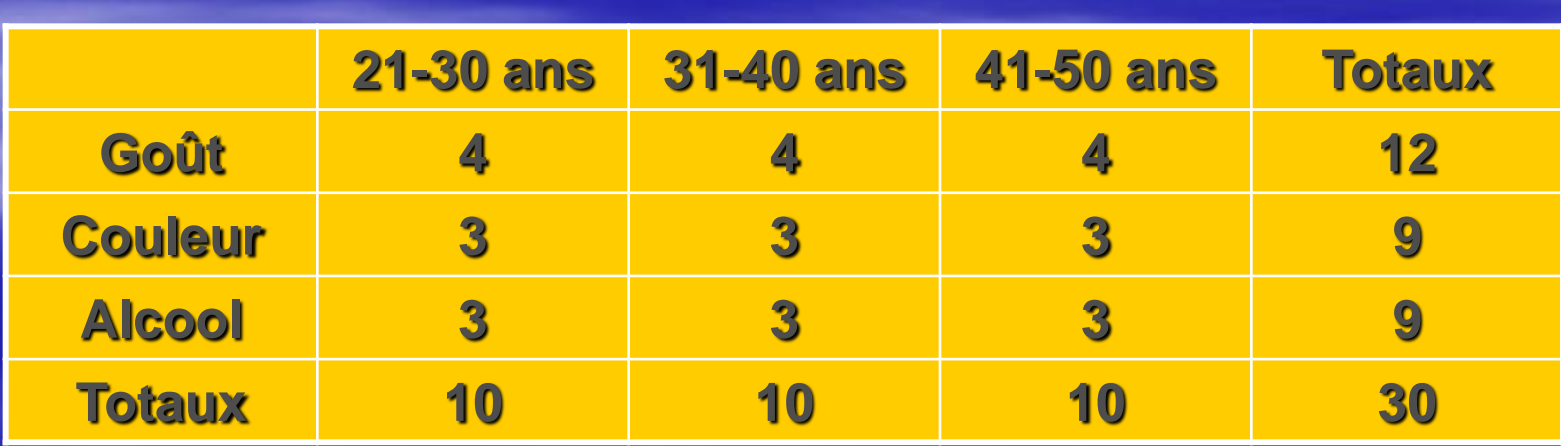

# $AFC:$  importance du  $\chi^2$

#### **Ecart à l'indépendance**

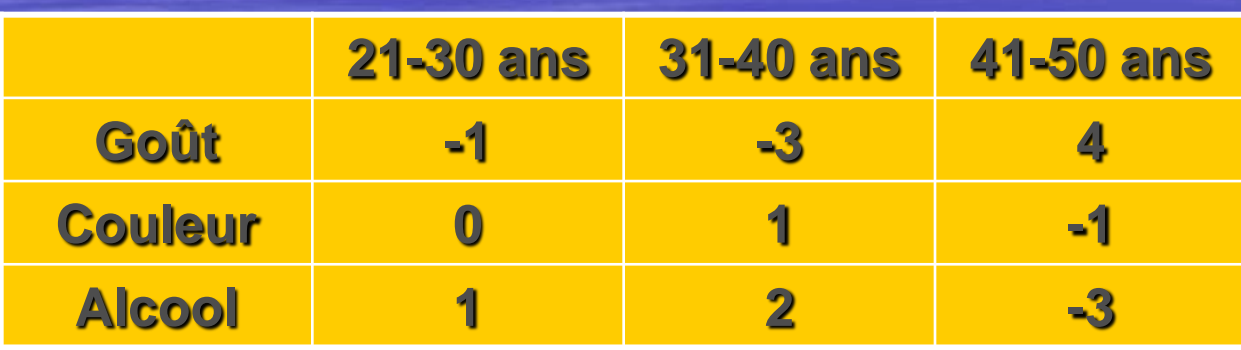

- Les 41-50 ans ont des écarts à l'indépendance plus élevés que les deux autres groupes  $\&$  Ils ont des préférences plus marquées Les 41-50 ans ont des écarts à l'indépendance de signe opposé à ceux des autres groupes –  $\psi$  Leurs goûts sont différents de ceux des autres groupes

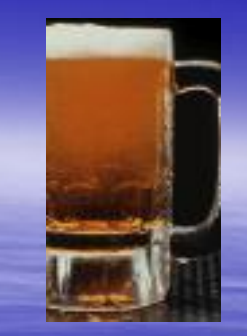

# $\overline{\text{AFC}}$  : importance du  $\chi^2$

 Carrés des écarts à l'indépendance / effectif théorique

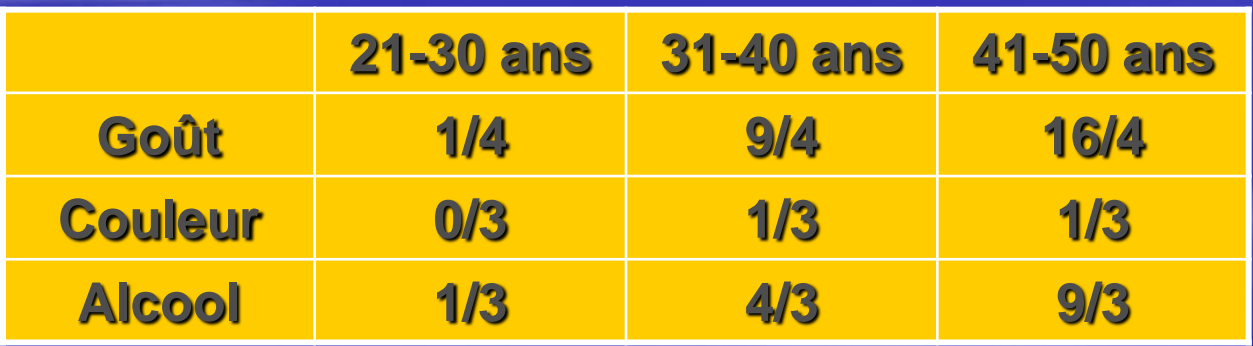

 $= 11.83$ **Effectif théorique**  $\chi^2 = \sum \frac{\textbf{(Effect if observe - Effect if the} \hat{\textbf{c}})}{2}$ 

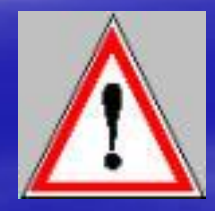

**Condition : moins de 20% des cellules ont un effectif < 5**

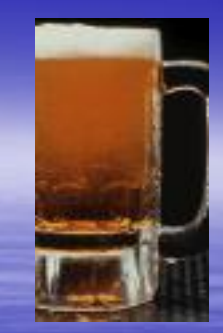

# AFC : importance du  $\chi^2$

Interprétation des sommes par ligne et colonne

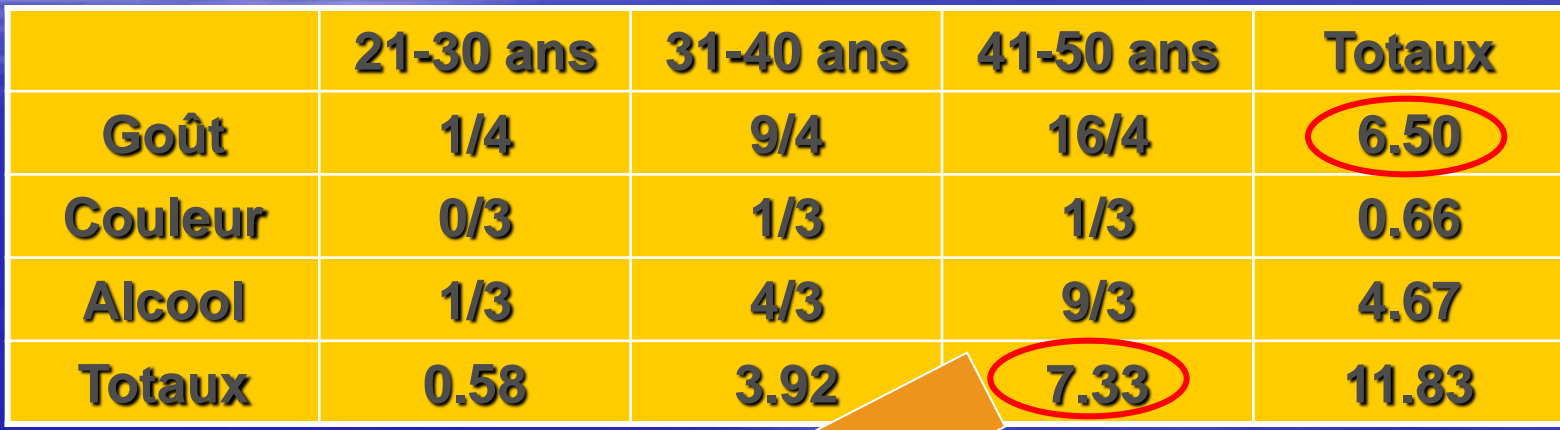

Total en colonne élevé = Groupe très différencié des autres

Total en ligne élevé = Critère permettant de différencier les groupes

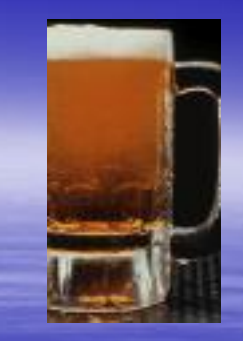

# $AFC:$  importance du  $\chi^2$

**Le tableau des écarts pondérés est celui utilisé** par l'AFC

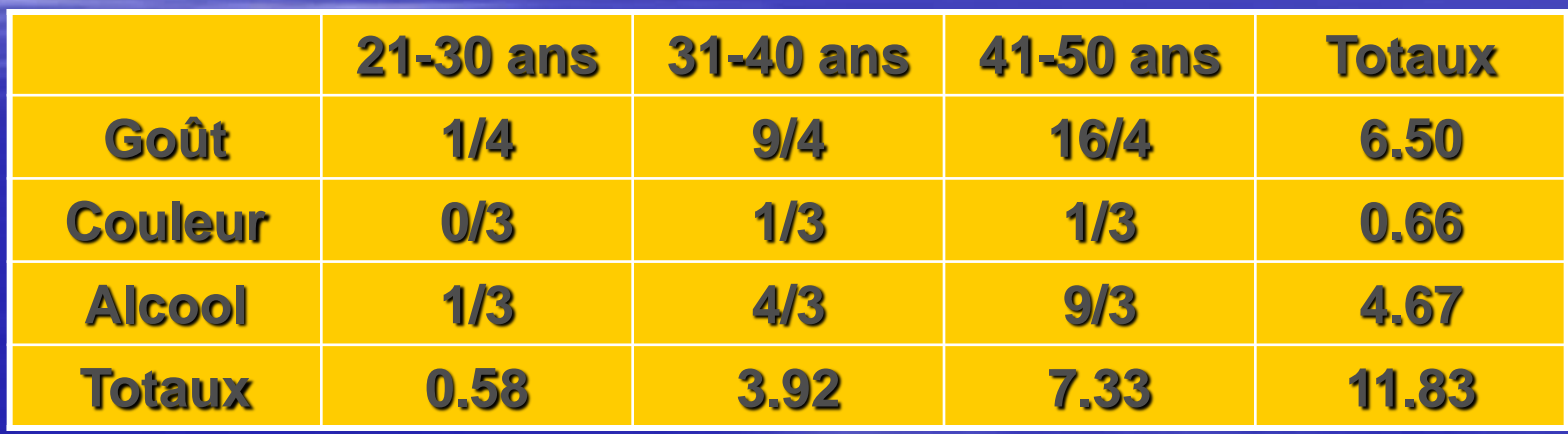

- **Les 3 lignes donnent un nuage de points**
- Les 3 colonnes donnent un nuage de points
- **On projette les 2 nuages sur un même plan avec une** même origine

Durée d'immobilité tonique découpée en 5 classes

#### Cette variable est croisée avec l'identité du « preneur »

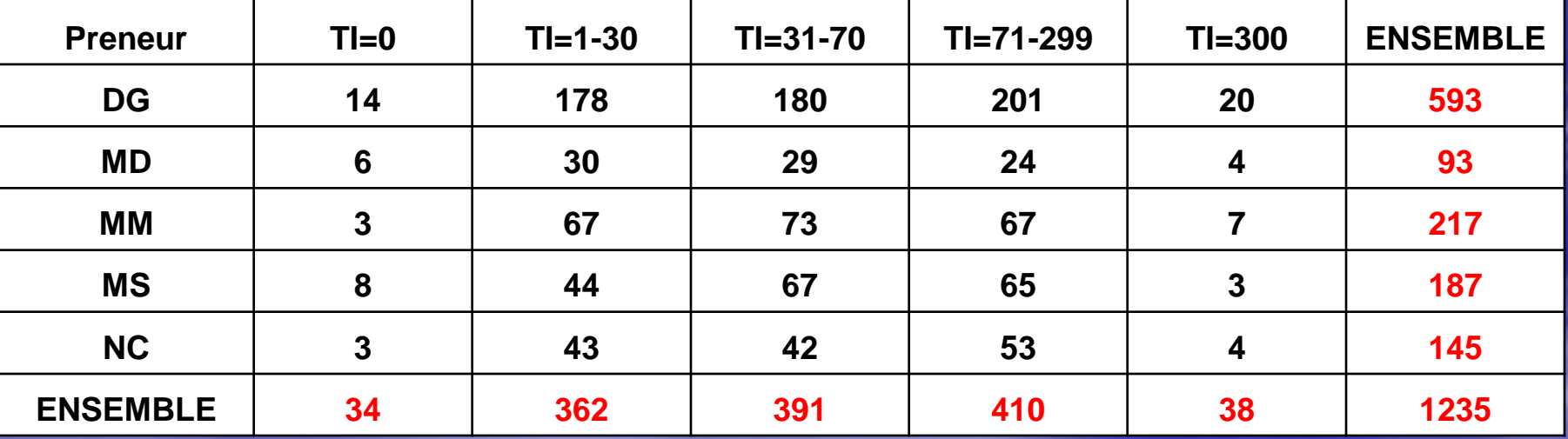

**EXECTE:** Rentrer le tableau de contingence et réaliser l'AFC

**Graphique symétrique (axes F1 et F2 : 88.70 %)**

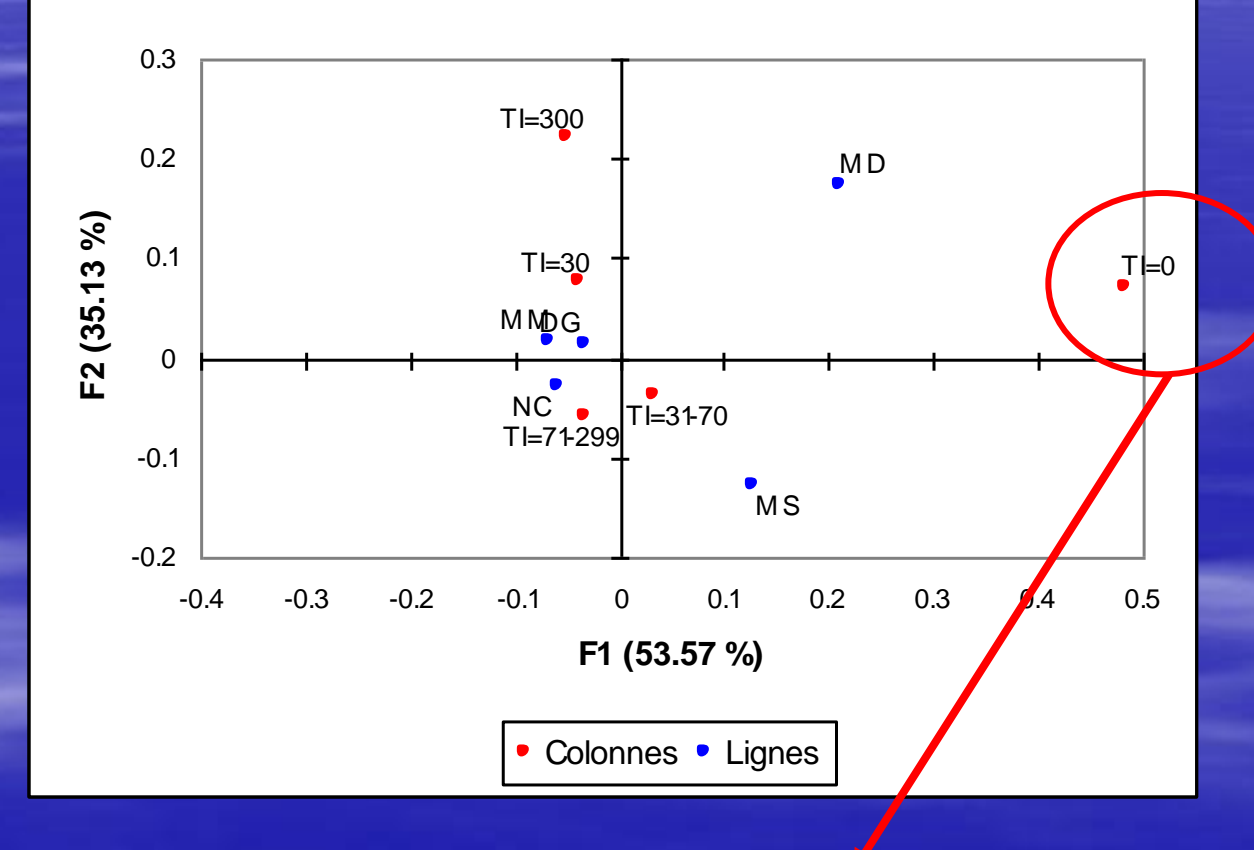

**F1 = opposition entre TI=0 et tout le reste**

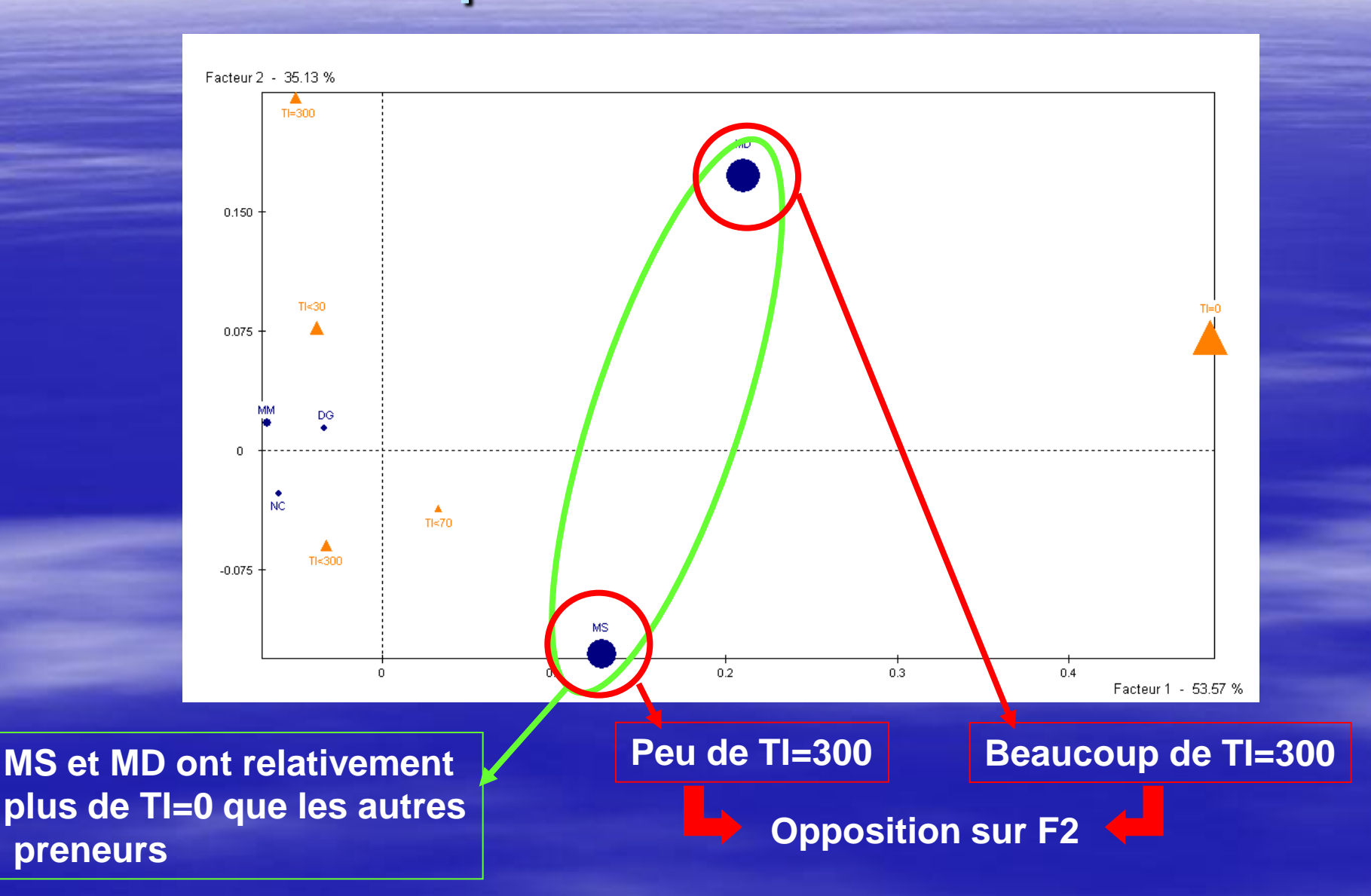

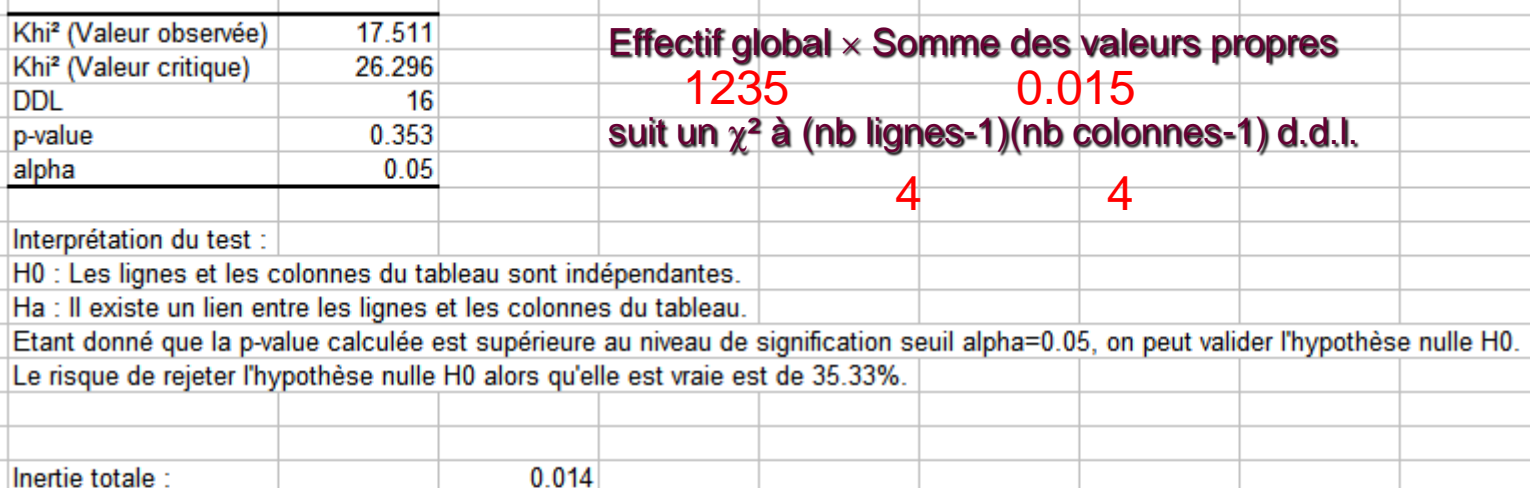

Valeurs propres et pourcentages d'inertie :

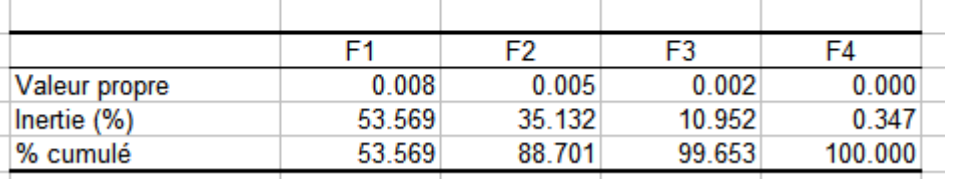

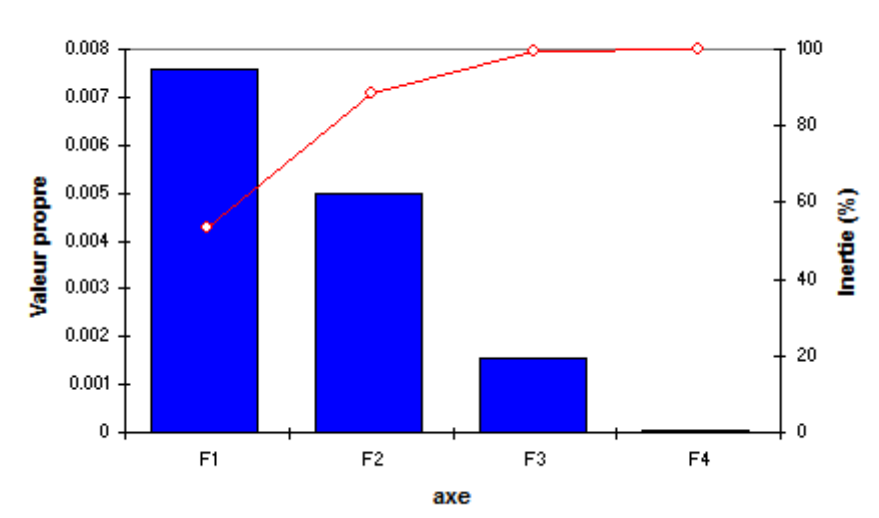

**Scree plot** 

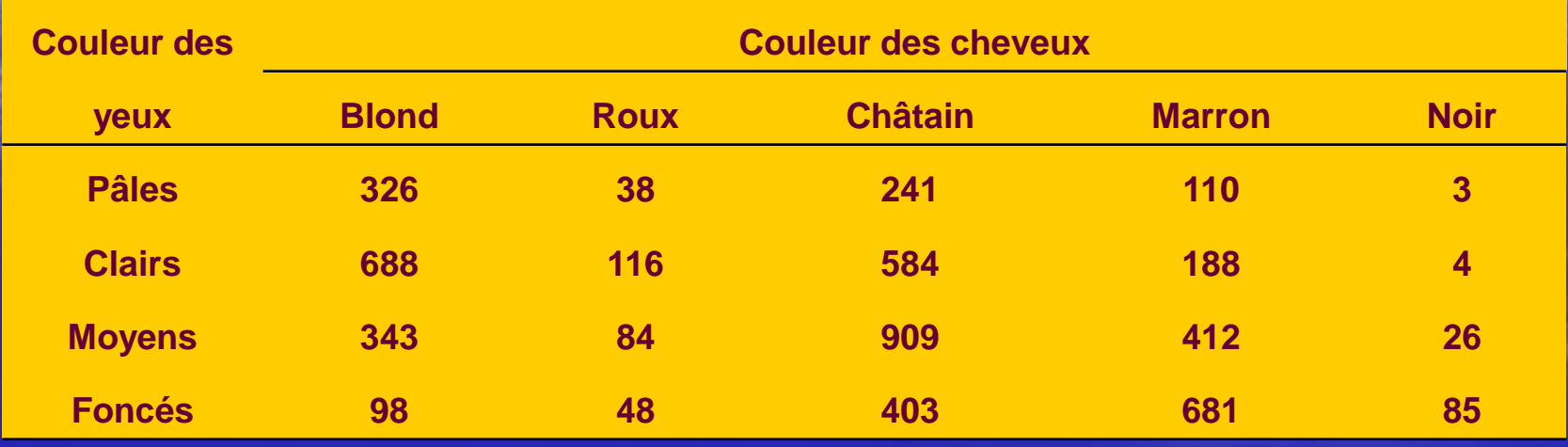

 Réaliser l'AFC  $\blacktriangleright$  Etape 1 : observer le  $\chi^2$ 

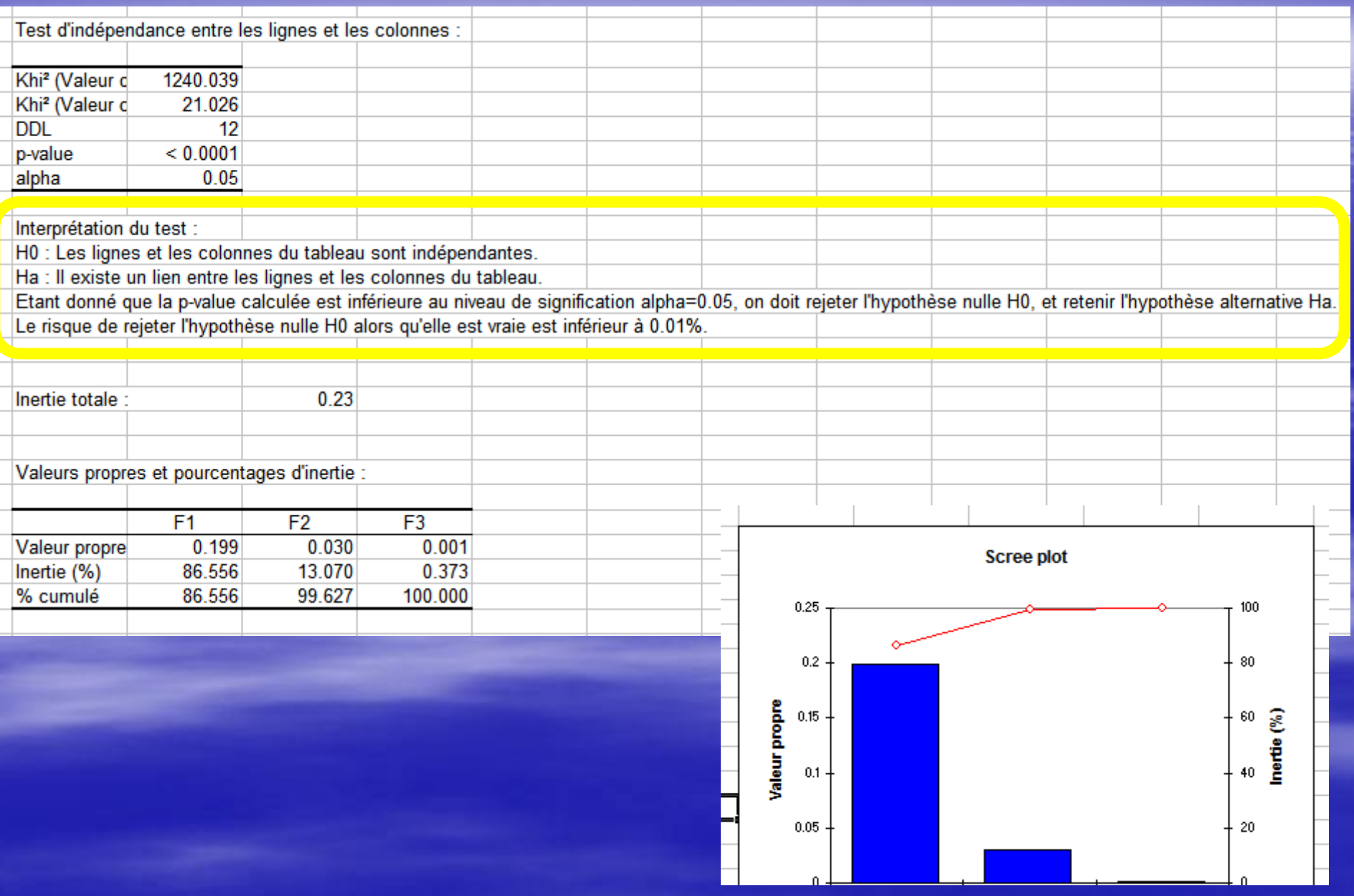

#### Résultats pour les yeux :

Poids, distances et distances quadratiques à l'origine, inerties et inerties relatives (yeux) :

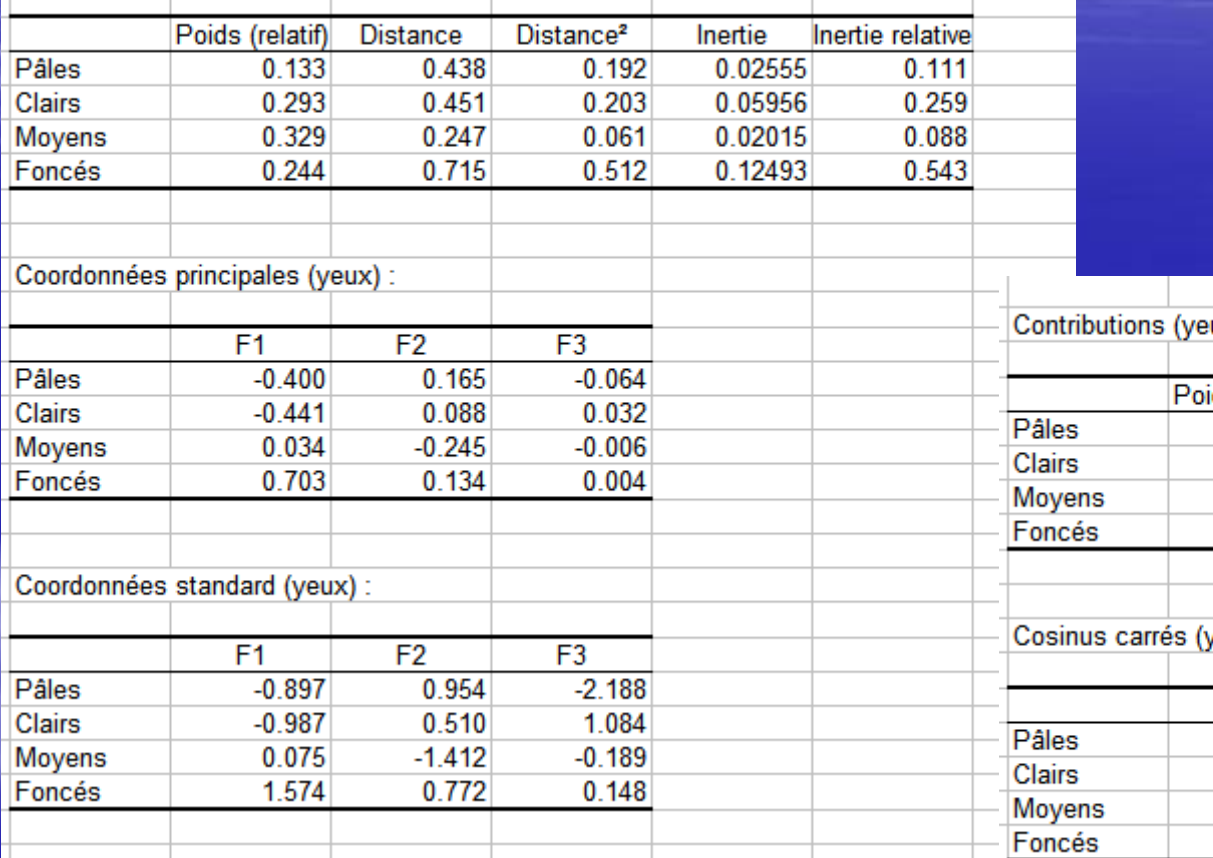

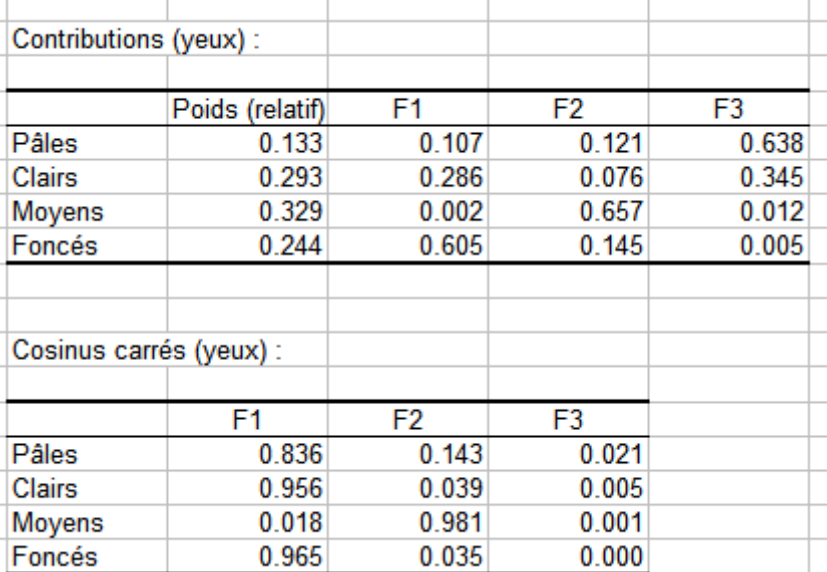

#### Résultats pour les cheveux :

Poids, distances et distances quadratiques à l'origine, inerties et inerties relatives (cheveux) :

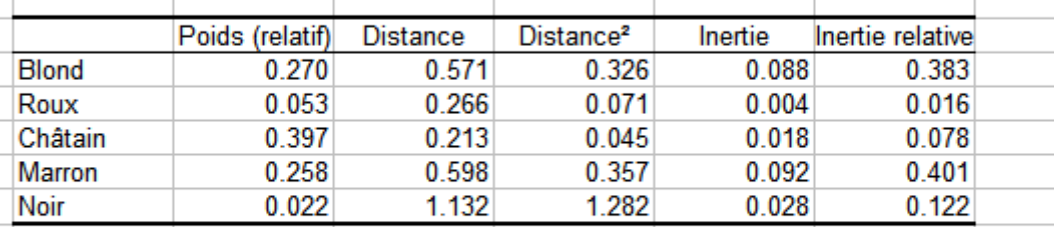

Coordonnées principales (cheveux) :

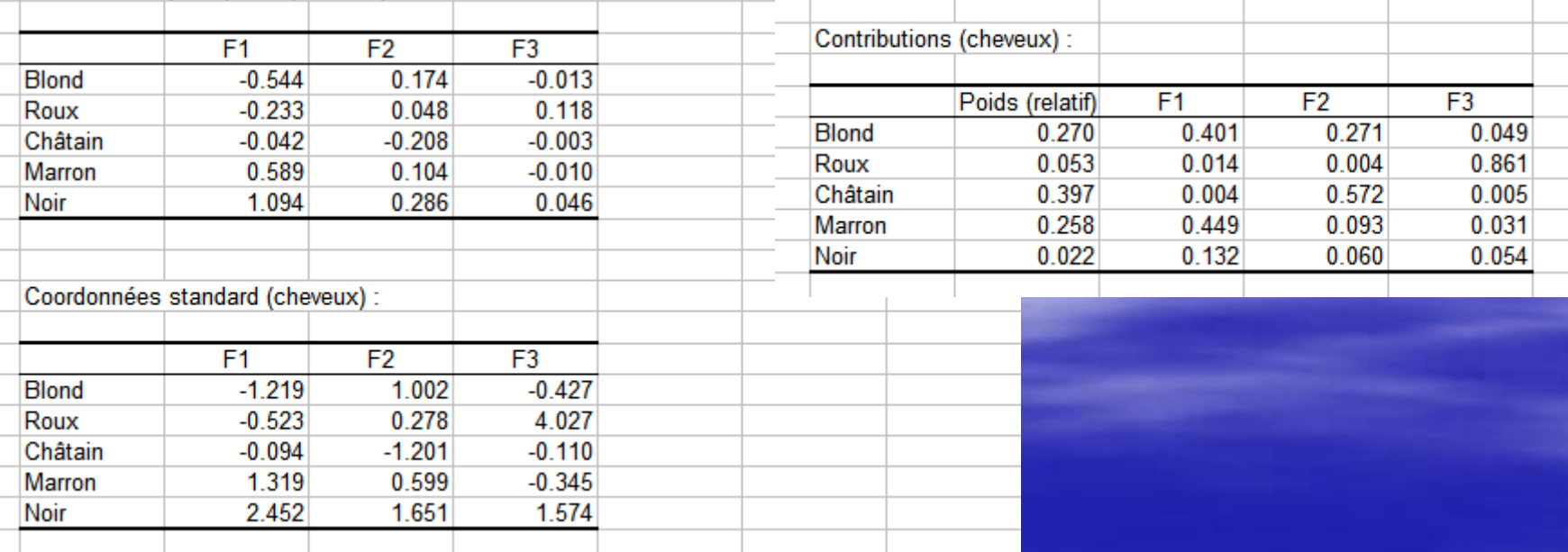

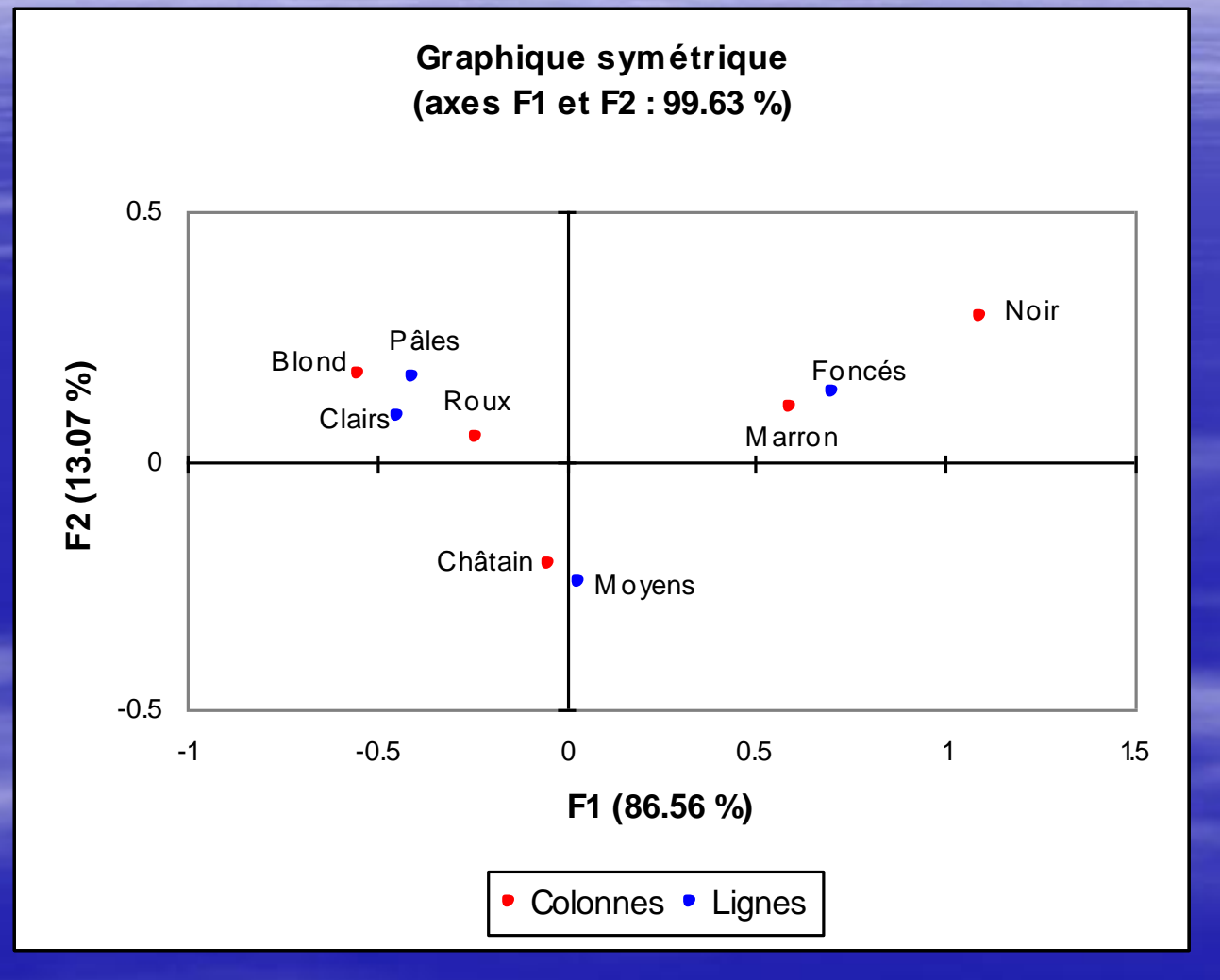

### ANALYSE DES CORRESPONDANCES MULTIPLES

**Même principe que l'AFC, mais on a plusieurs** variables qualitatives pour chaque individu

- Le tableau contient alors les modalités des variables qualitatives, et non plus les fréquences de chaque modalité

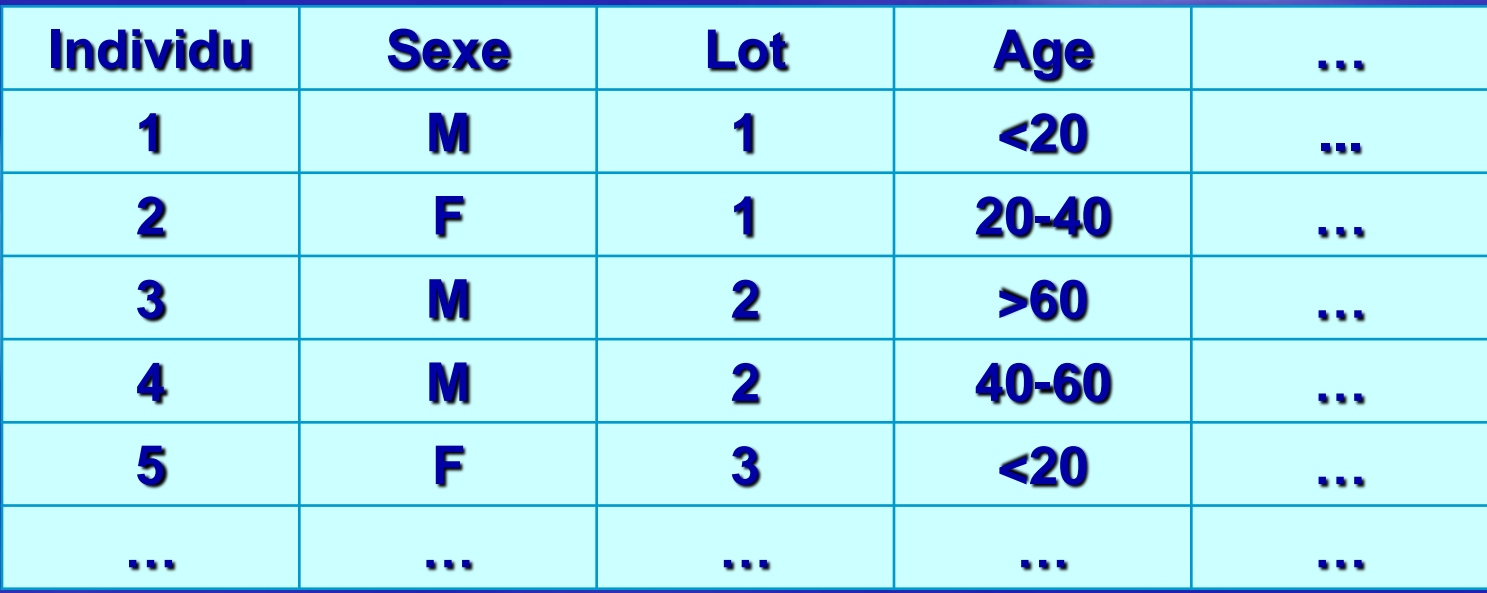

### ANALYSE DES CORRESPONDANCES MULTIPLES

**De l'AFC** 

 A partir du tableau de départ, on crée des tableaux de « 0- 1 » (tableaux disjonctifs complets)

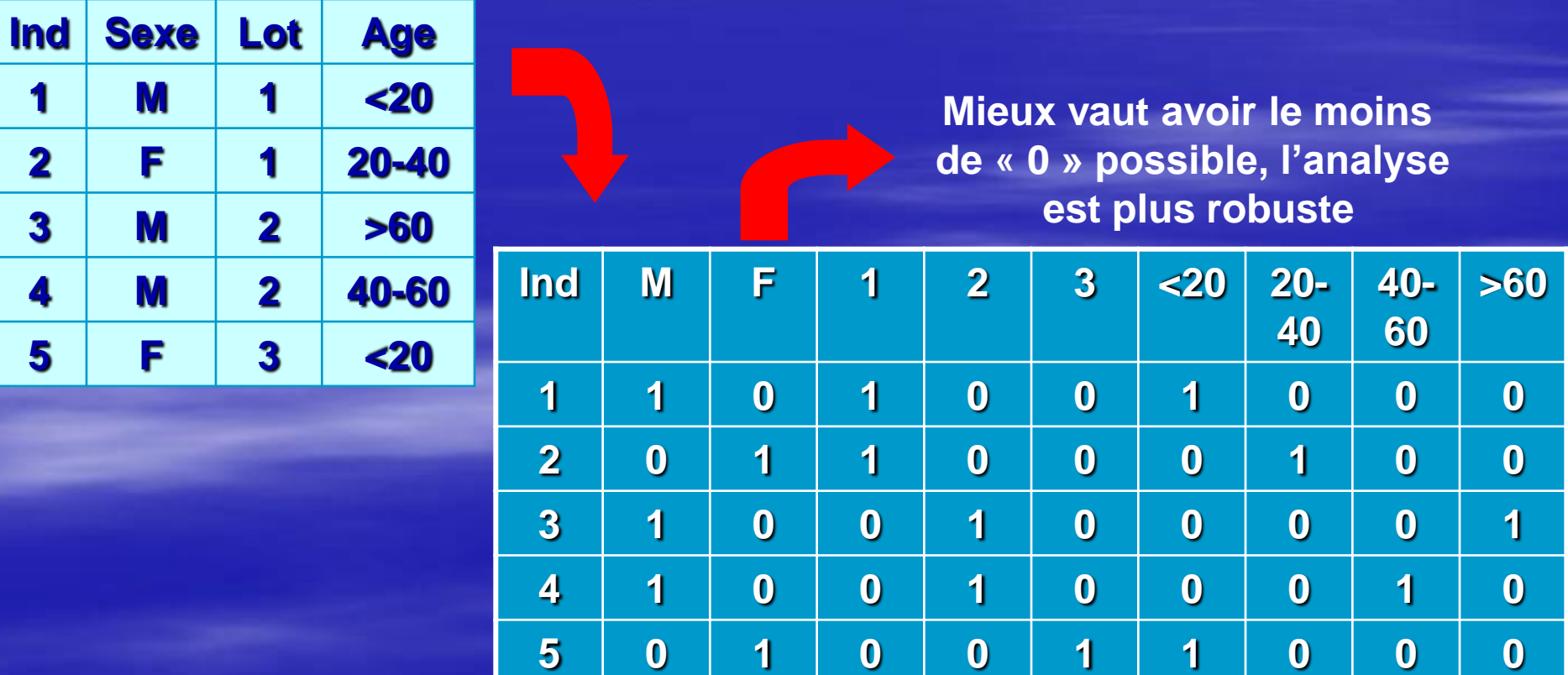

### ANALYSE DES CORRESPONDANCES MULTIPLES : nuage d'individus

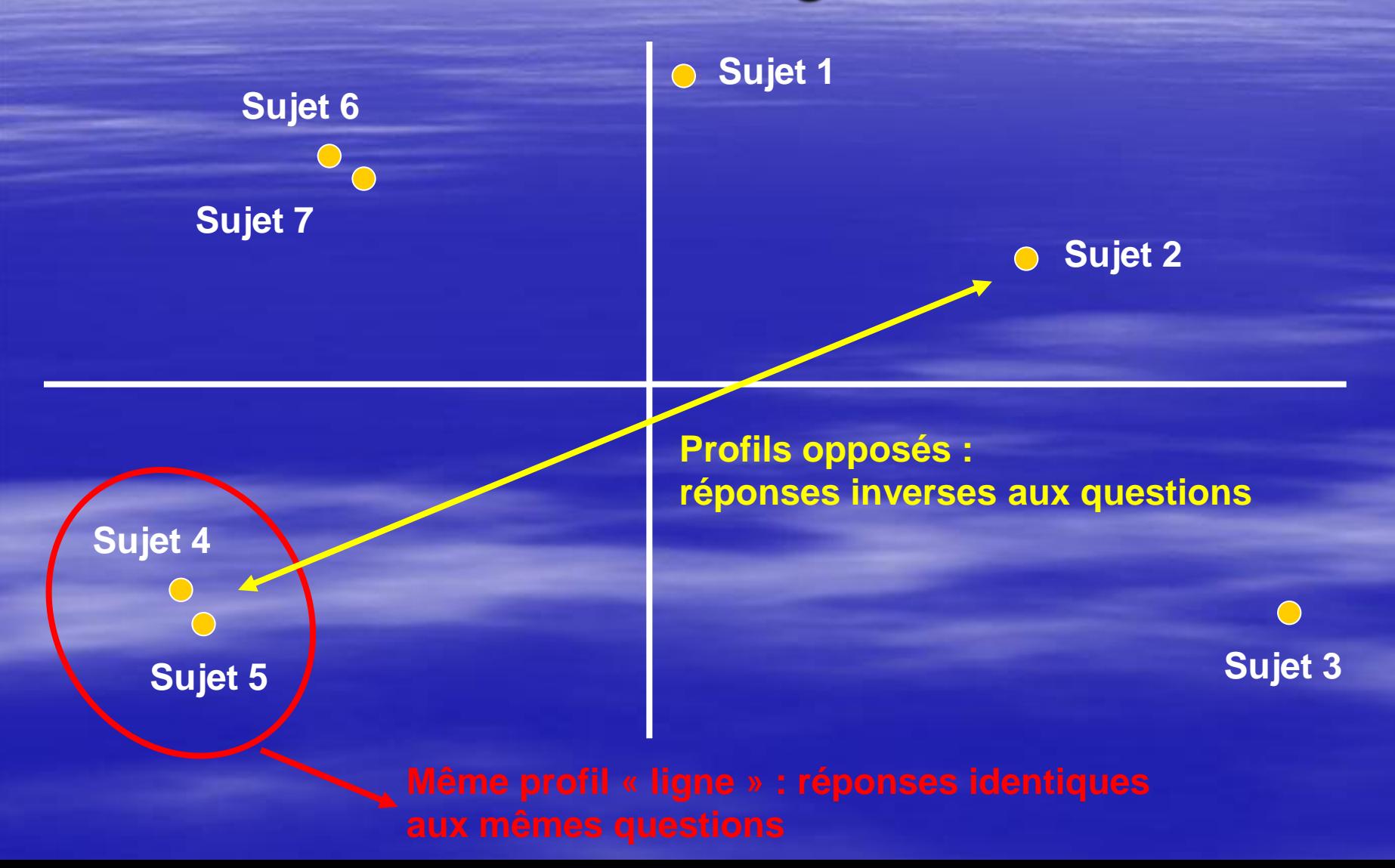

### ANALYSE DES CORRESPONDANCES MULTIPLES : nuage de modalités

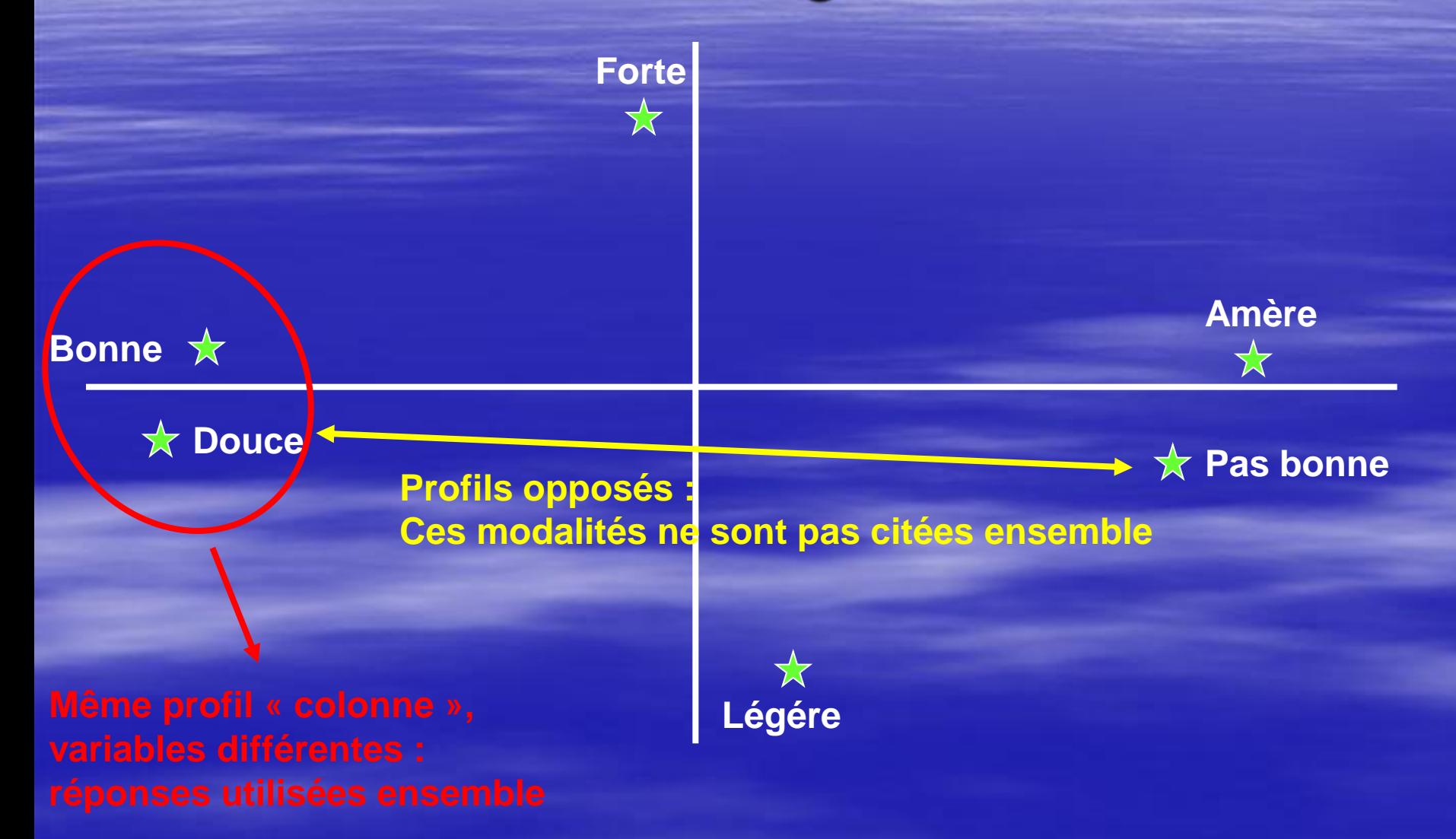

- Ouvrir la Base Sein. SBA
- Variables :
- Soins, indicateurs physiologiques :
	- chimio,lymphocytes, albumine, lactico dehydrogenase
- **Indicateurs de gravité de la maladie :** 
	- qualitatives : délai d'apparition des métastases, nombre de sites avec métastase, métastases sur le foie
	- quantitatives : survie en mois

- Réaliser l'AFC
- Choisir la méthode :
	- Analyses Factorielles
	- Correspondances multiples (CORMU)
- Paramétrer l'AFC :
	- Nominales actives : chimio, lymphocytes, lactico dehydrogenase, albumine
	- Nominales illustratives : nb de sites métastatiques, délai d'apparition des métastases, métastases sur le foie
	- Continues illustratives : survie

#### **VALEURS PROPRES**

APERCU DE LA PRECISION DES CALCULS : TRACE AVANT DIAGONALISATION .. 1.2500 **SOMME DES VALEURS PROPRES .... 1.2500 HISTOGRAMME DES 5 PREMIERES VALEURS PROPRES** 

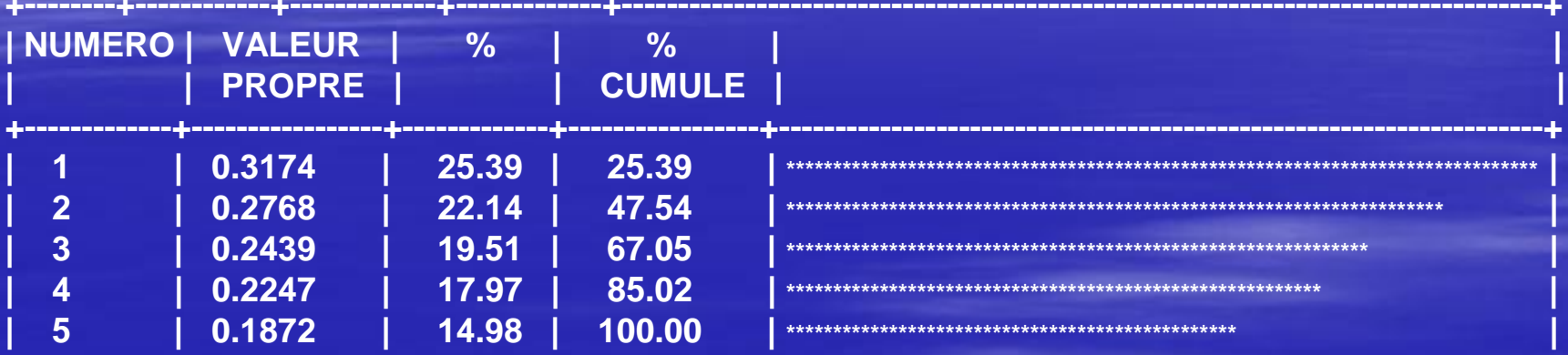

#### RECHERCHE DE PALIERS ENTRE (DIFFERENCES SECONDES)

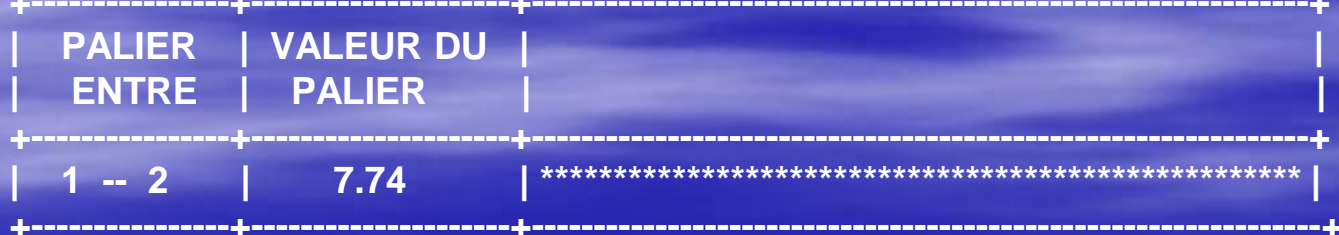

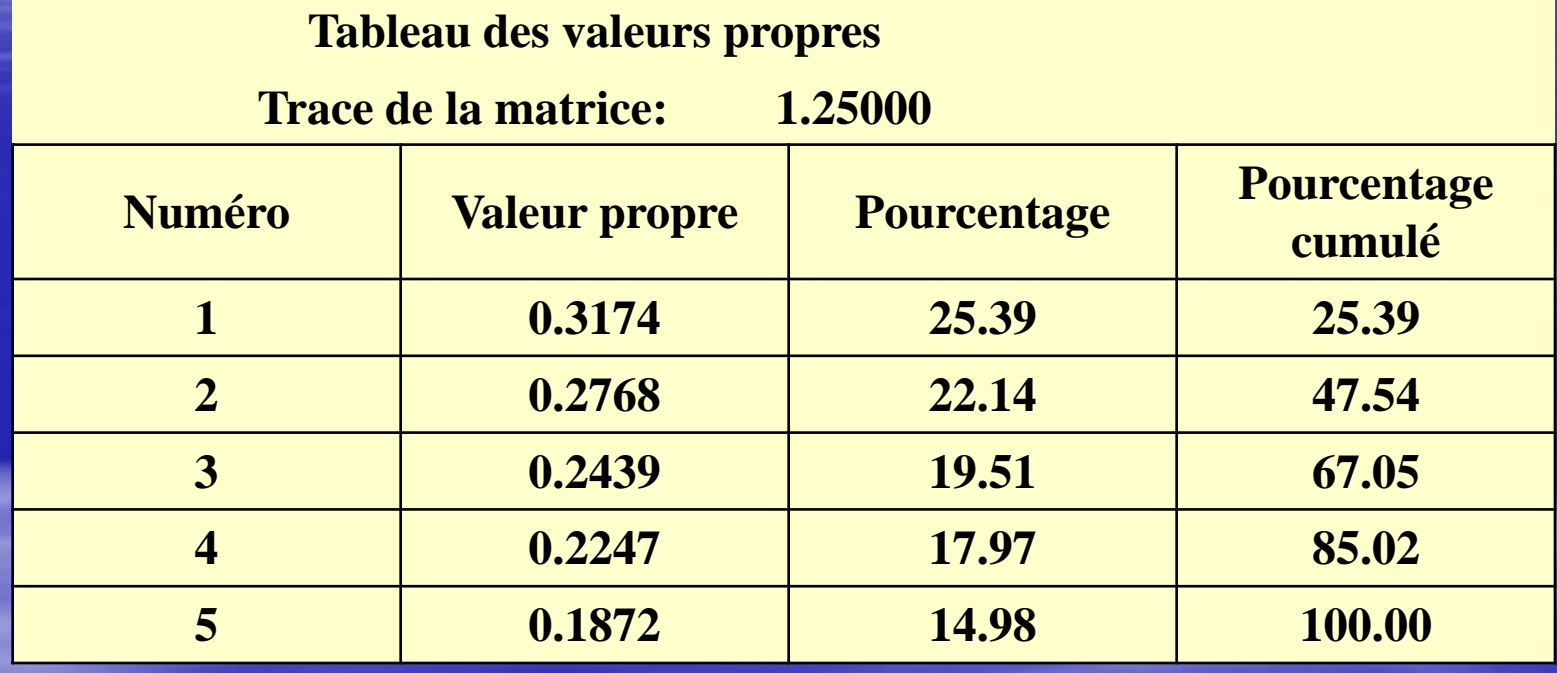

## Contributions des modalités actives

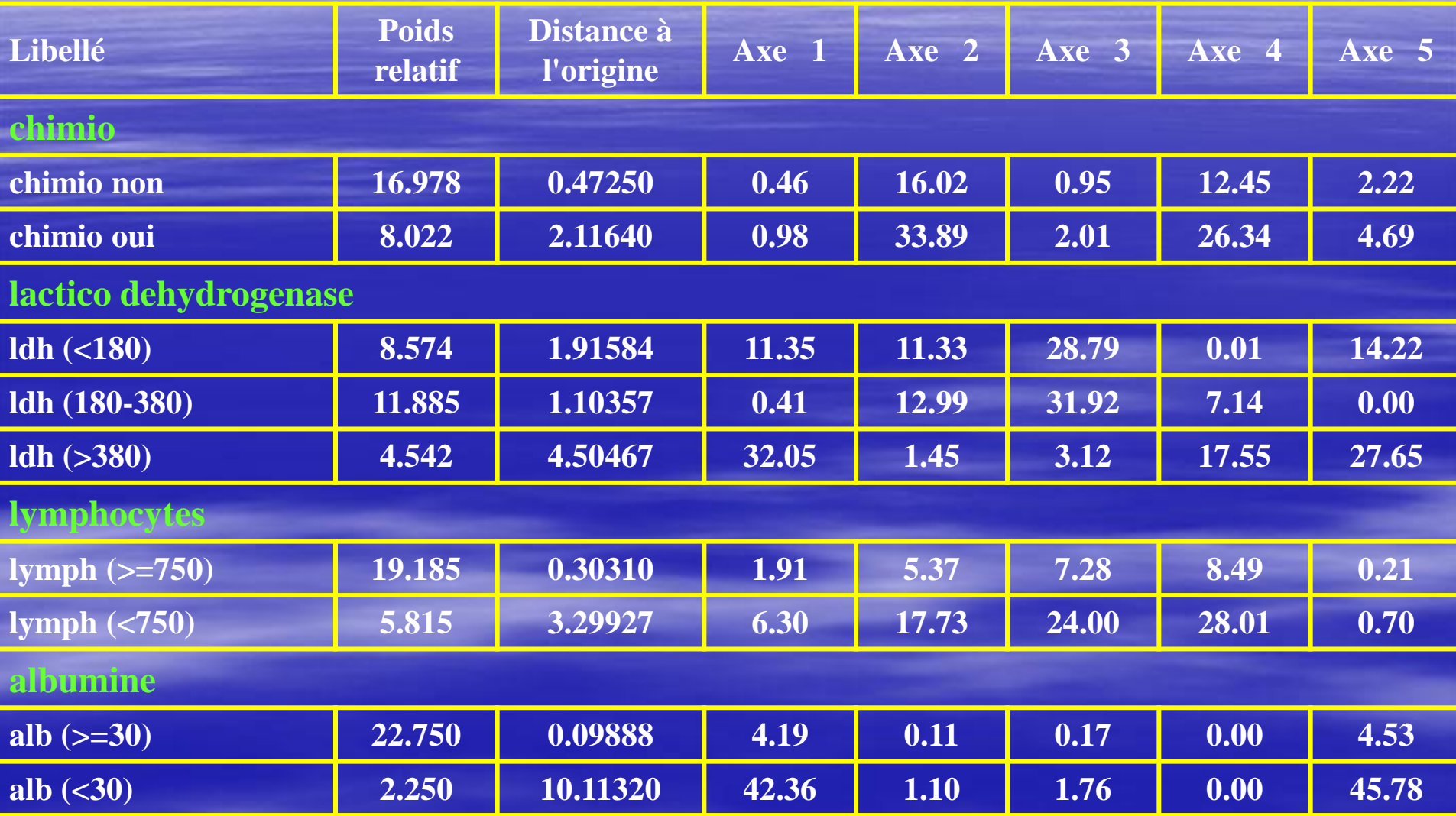

#### **Valeurs-Tests des modalités actives et illustratives**

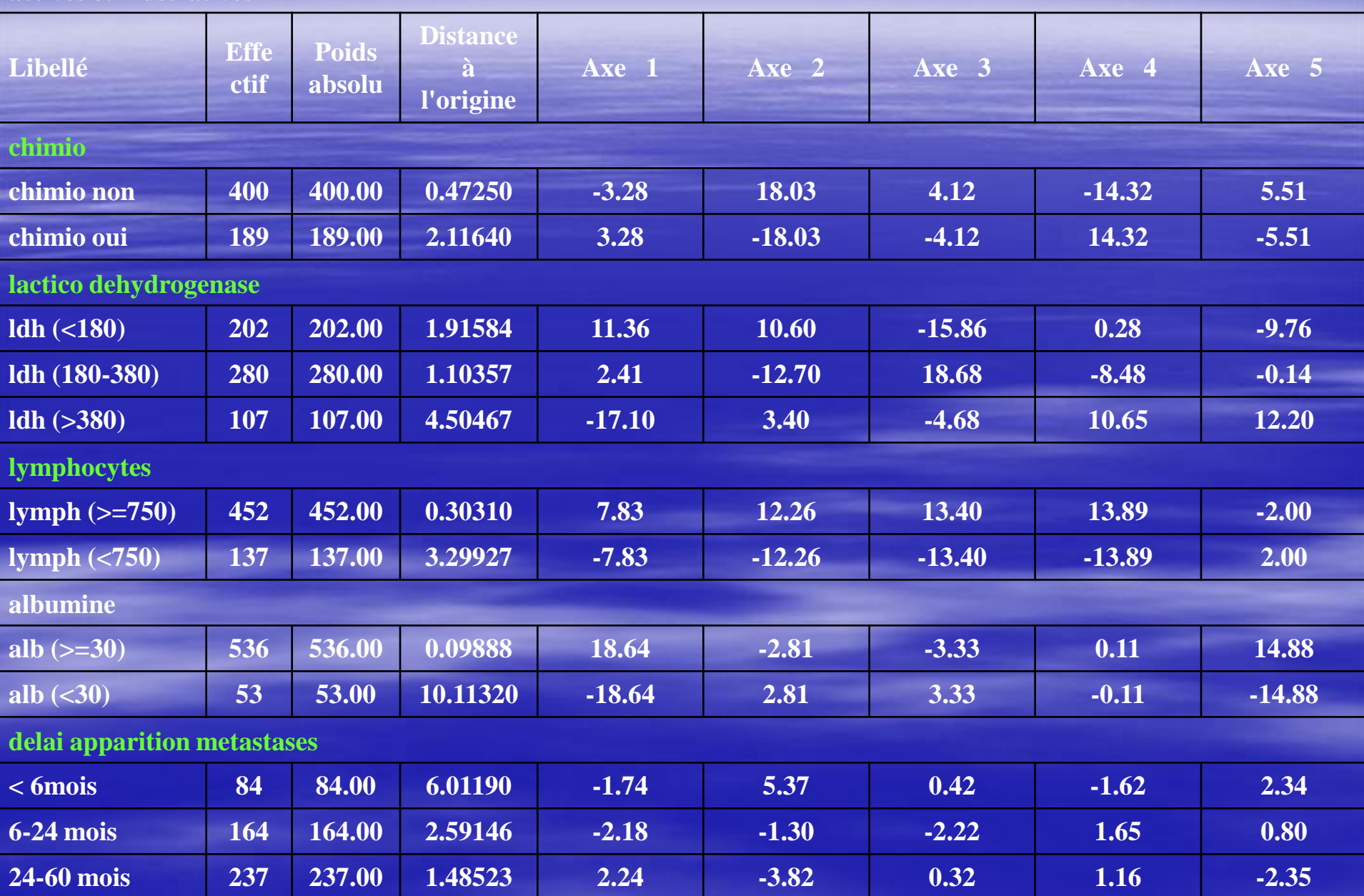

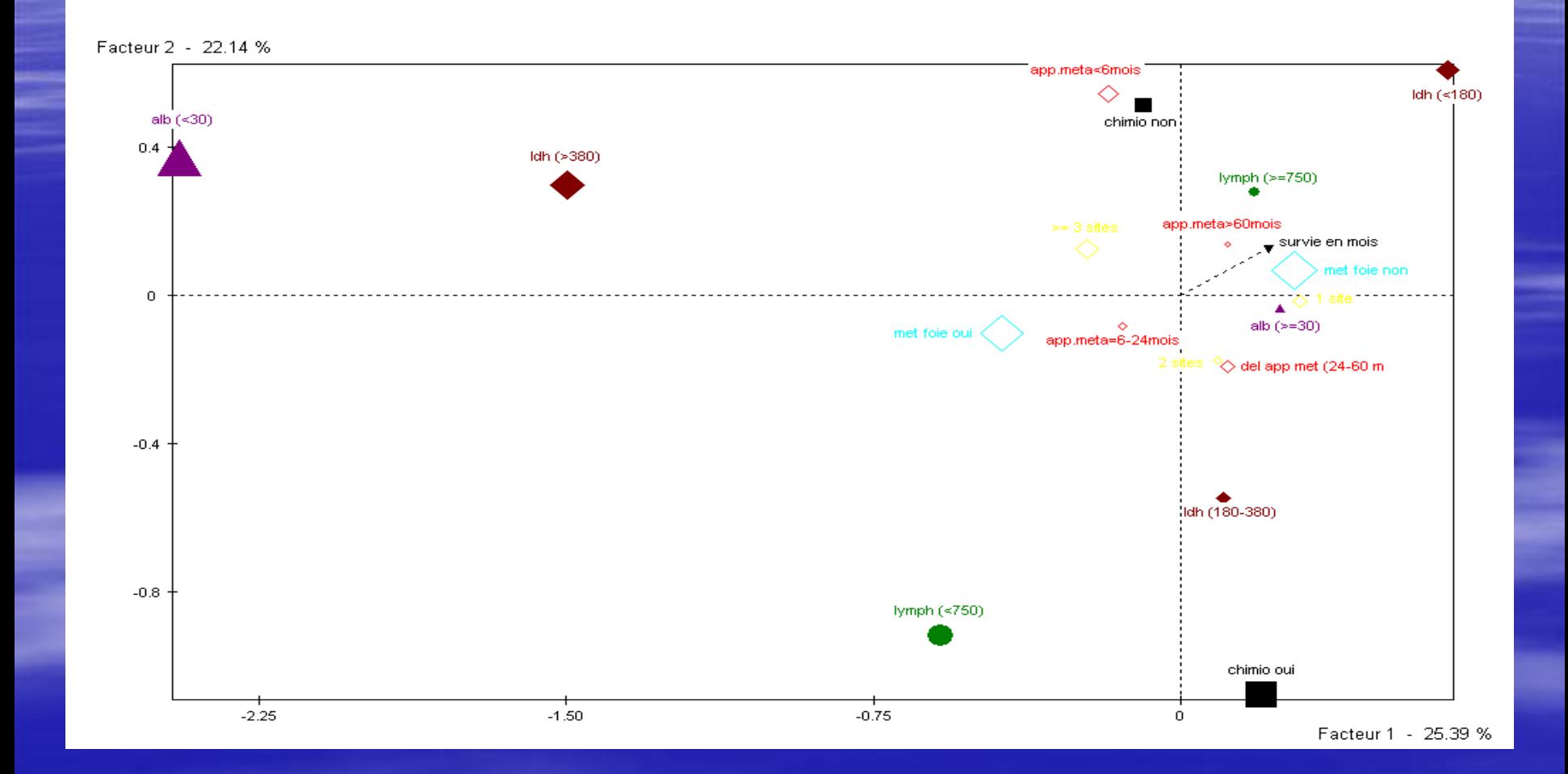

- **BECUPÉRER le fichier « voiture.xls »**
- **EXECTES** Presser les statistiques élémentaires sur les variables
- Réaliser l'analyse des correspondances multiples (ACM)

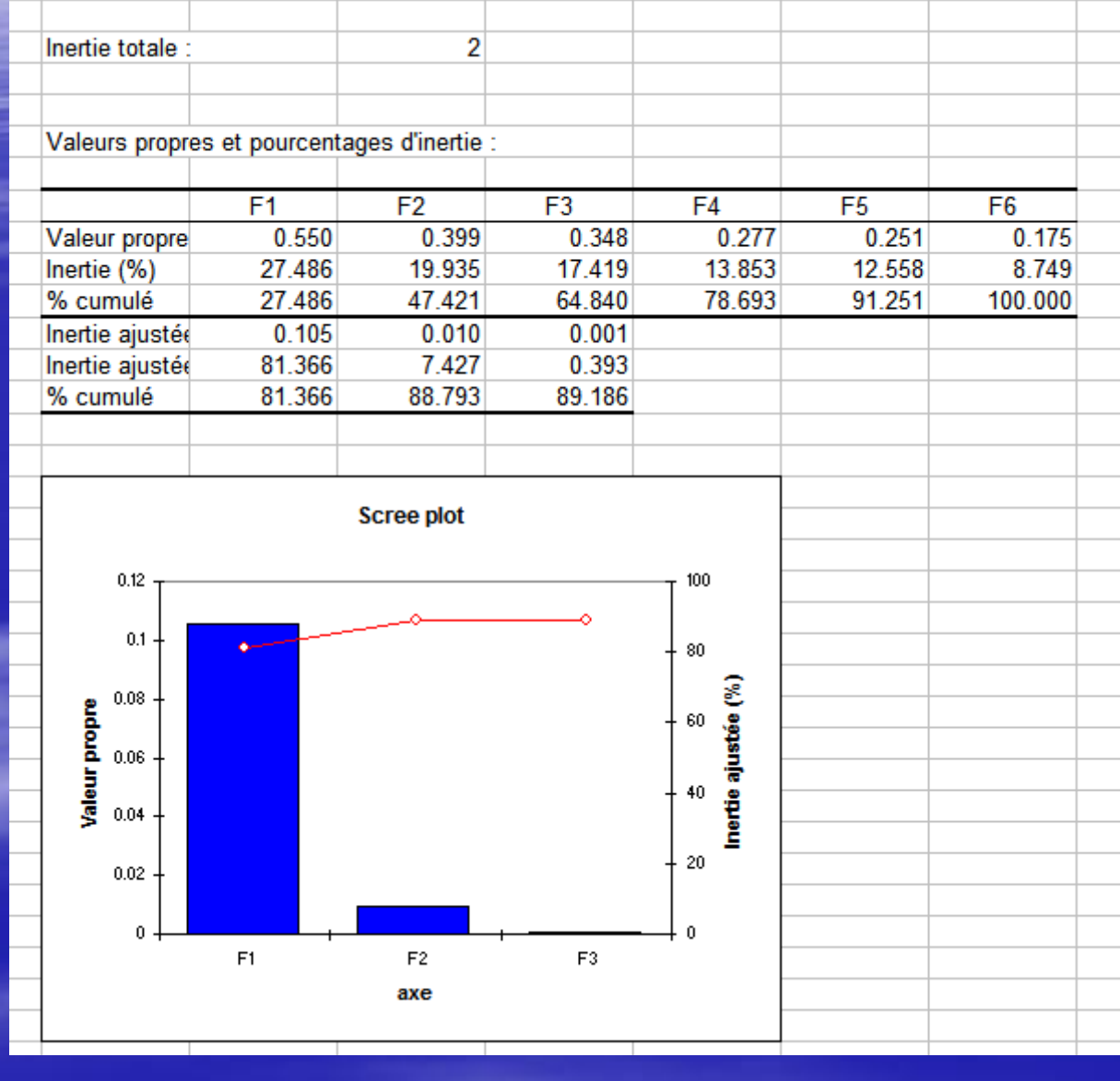

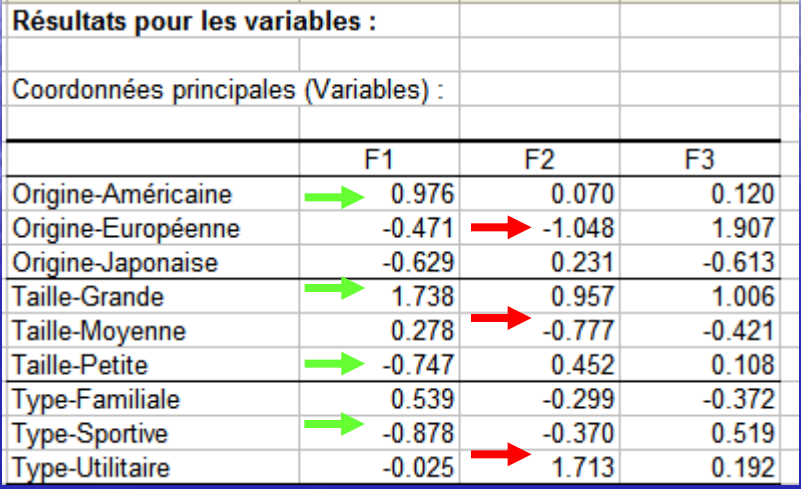

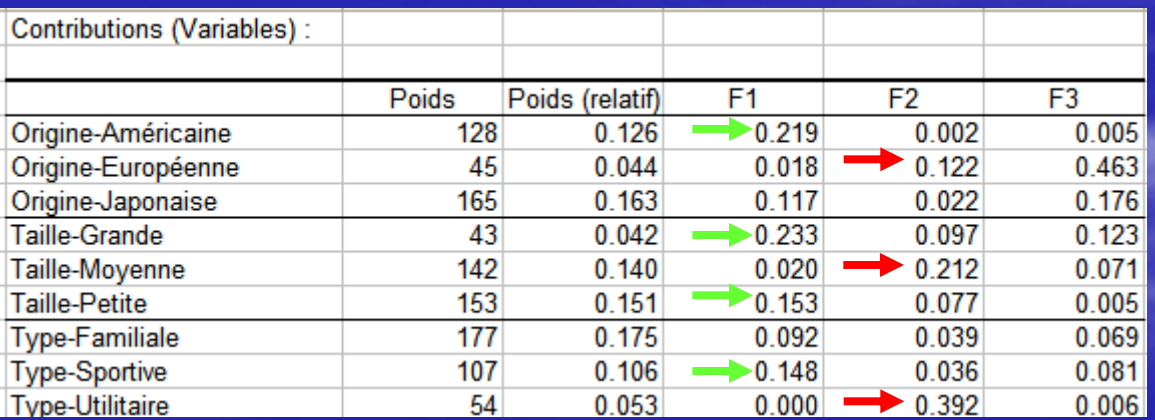

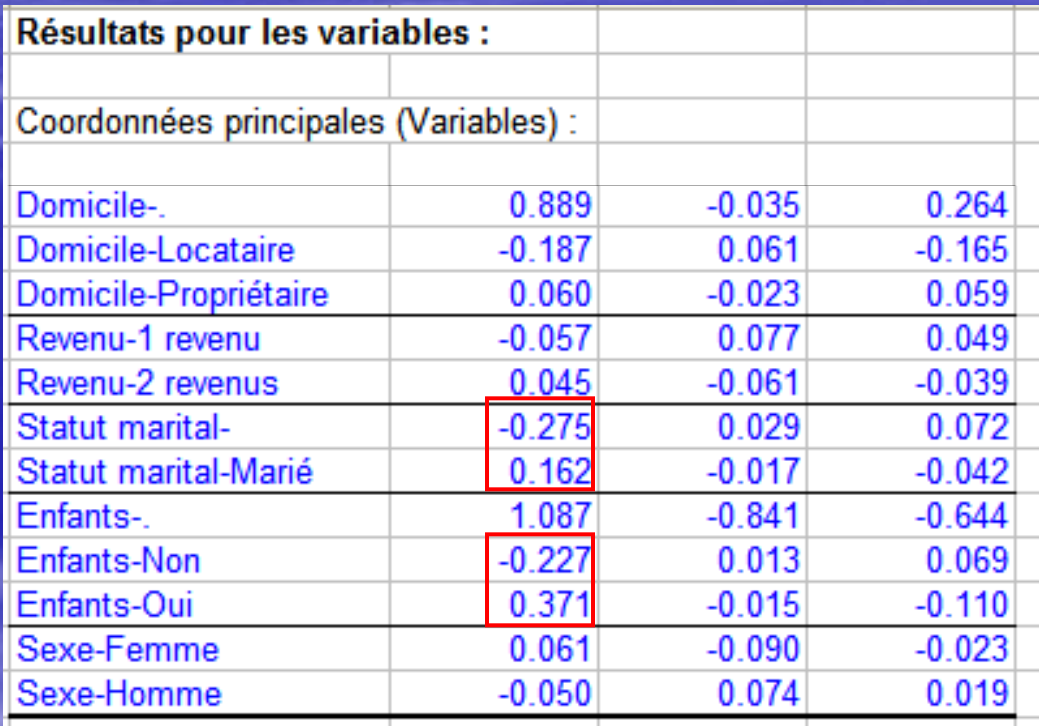

Graphique symétrique (axes F1 et F2 : 88.79 %)

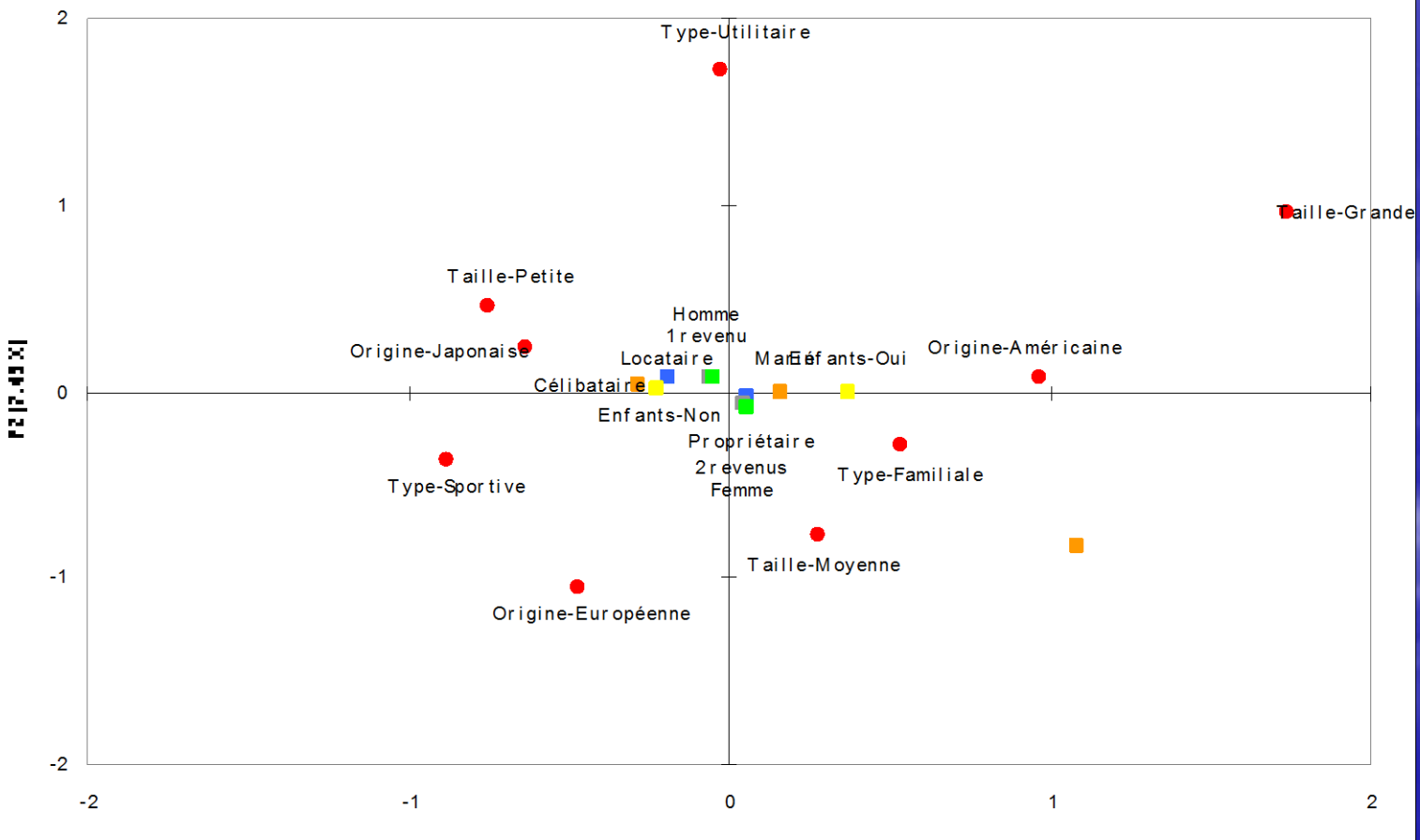

F1 (81.37 %)

Classification ascendante hiérarchique

**Question : peut-on faire des groupes à partir** de nos données, pour prévoir où un nouvel individu ira se placer ?

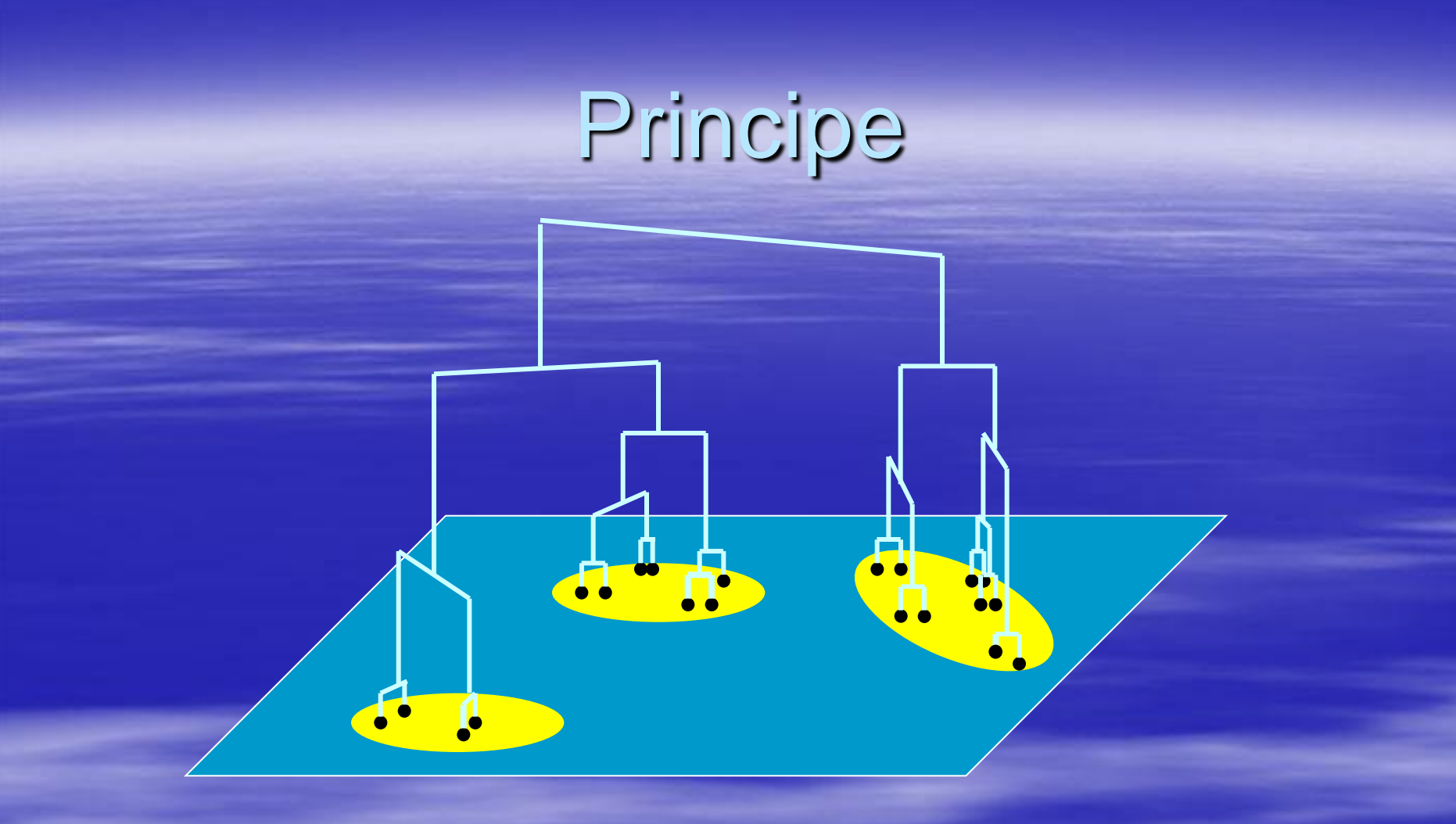

On recherche les deux points les plus proches On les regroupe, et leur barycentre devient un nouveau point On continue jusqu'à n'avoir plus qu'une seule classe

## Critère de Ward

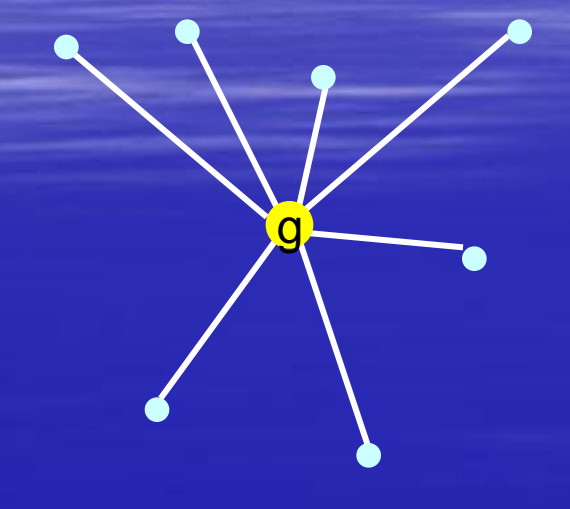

Inertie totale =

#### Distance au centre de gravité

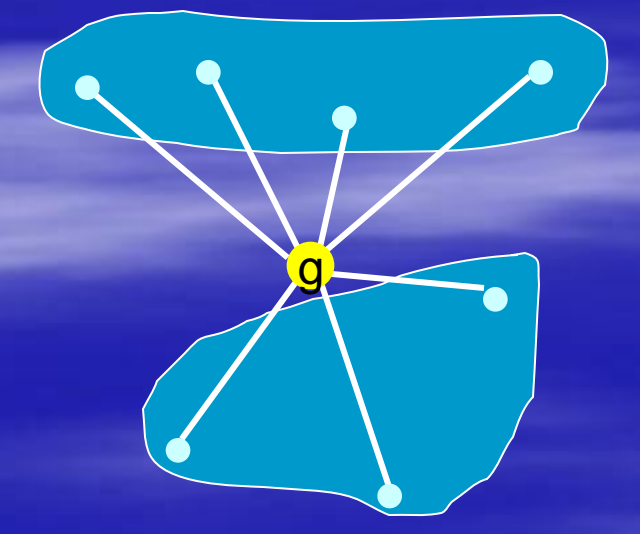

Inertie inter classes + Inertie intra-classe

## Agrégation : les variables

 Sur les variables quantitatives Sur les données brutes – lourdeur si beaucoup d'individus – données qualitatives Utiliser les coordonnées factorielles **Sur données qualitatives, réaliser une AFC** d'abord, puis utiliser les coordonnées comme base d'agrégation